## **GCSE Computer Science Topic 2.2 Programming (2)**

Boolean operators are used to combine **STATEMENTS** and **OPERANDS** which can all be evaluated as True or False.

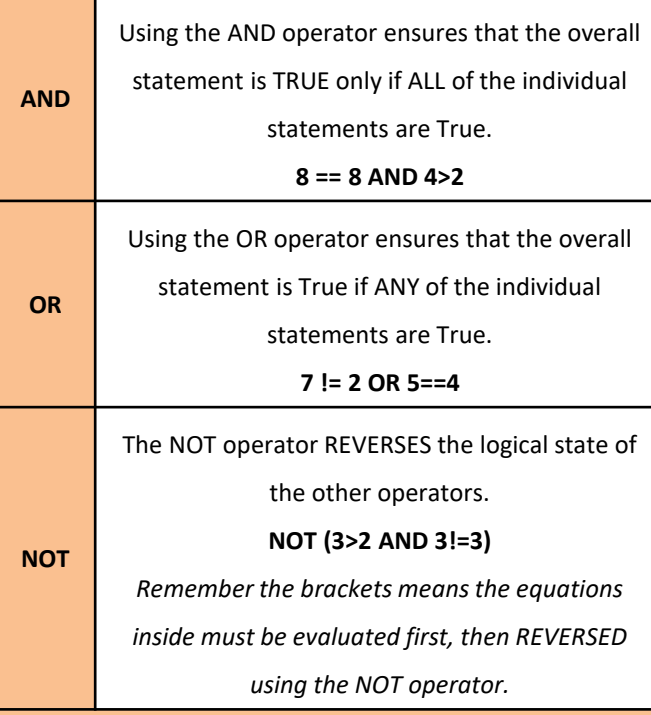

01 myList = openRead("ToDoList.txt") 02 print(myList.readLine()) 03 myList.close()

 $myList = openWrite("Tololist.txt")$ myList.writeLine("4. Make lunch for parents.") myList.close()

**String manipulation:** performing operations on string data**.** 

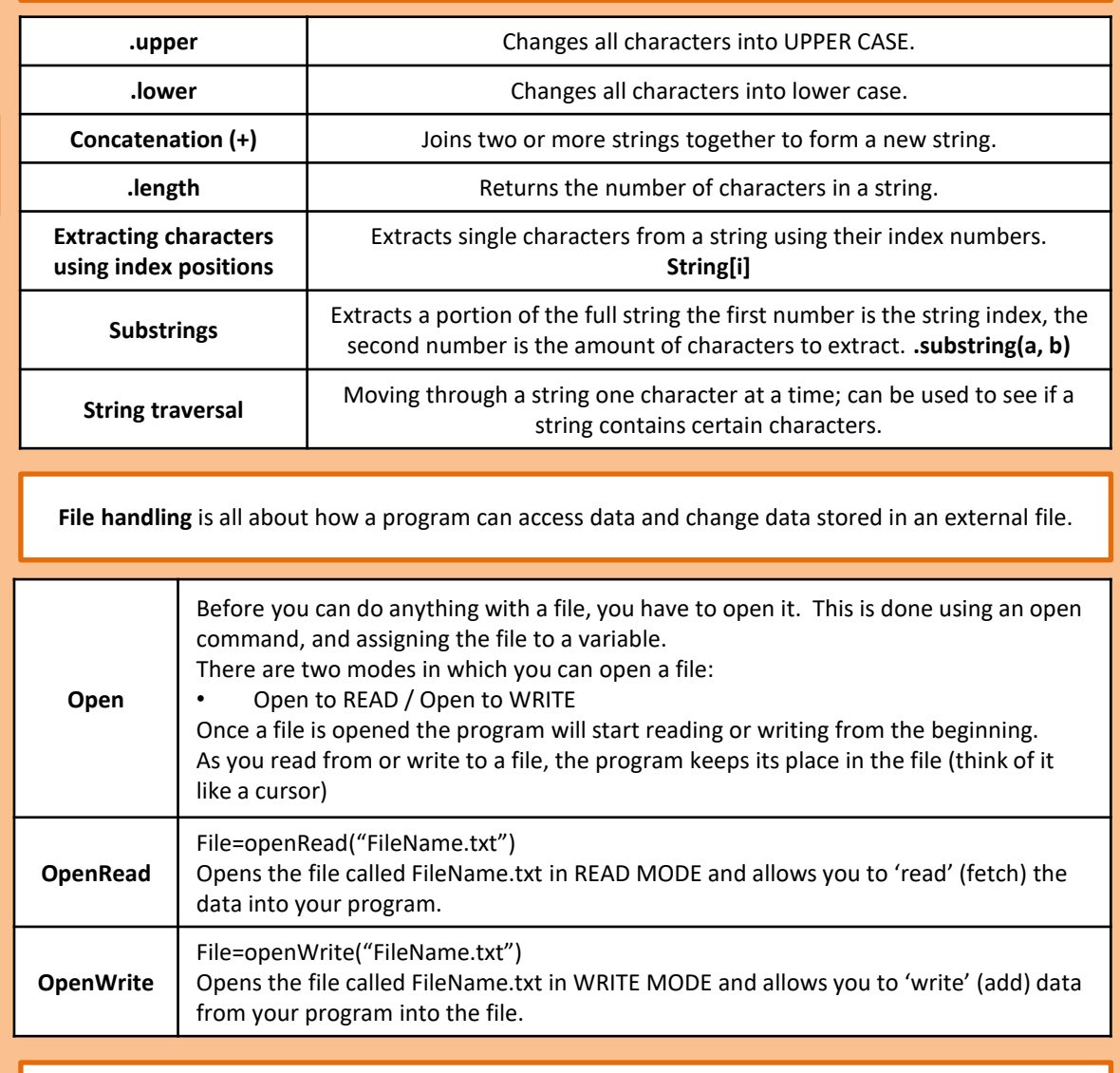

- You can read lines from a file using the readLine() command.
- You can write lines of text to a file using writeLine().
- *\* If the file already contains some text then writeLine() will overwrite what is currently there.*
- endOfFile()returns TRUE when the cursor is at the end of the file. Its main use is to signify when a program should stop reading a file.
- When you finish reading or writing to a file, close it using the File.close() command.

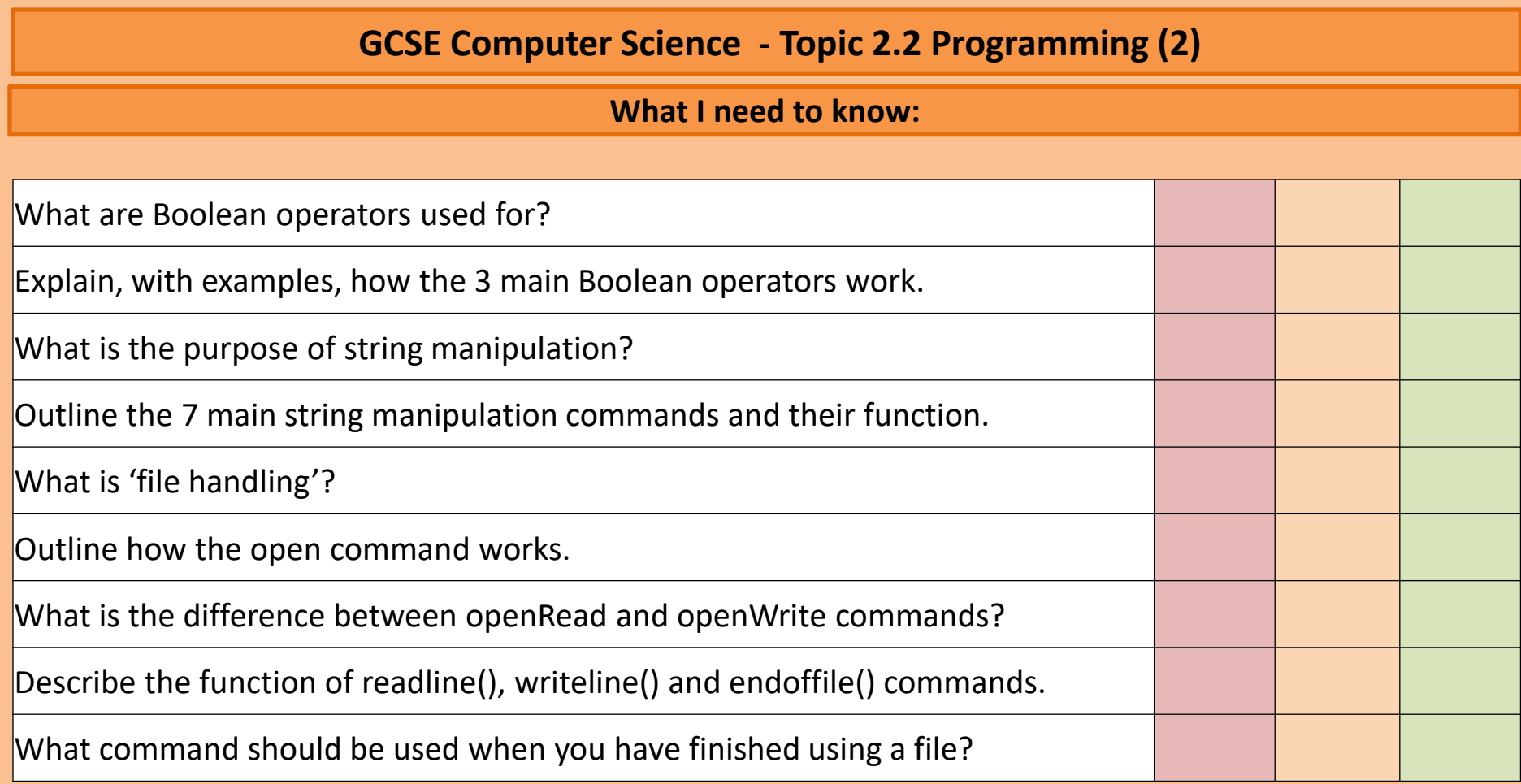